# **Industrial Automation (Automação de Processos Industriais)**

# **PLC Programming languages** *Structured Text - Networking*

http://users.isr.ist.utl.pt/~jag/courses/api1920/api1920.html

Prof. José Gaspar, 2019/2020

### **Structured Text**

## *Networking (in Unity Pro)*

#### **Keywords: MODBUS, READ\_VAR, WRITE\_VAR**

**Modbus** is a serial communications protocol originally published by Modicon (now Schneider Electric) in 1979 for use with its programmable logic controllers (PLCs). Simple and robust, it has since become a de facto standard communication protocol, and it is now a commonly available means of connecting industrial electronic devices.

*Examples of Field Bus (IEC 61158) standards: MODBUS (Schneider), PROFIBUS (Field Bus type, Siemens), CAN bus (Controller Area Network, 1983 Robert Bosch GmbH), ...*

# **Structured Text** *Networking (in Unity Pro)*

**Modbus RTU** — Binary representation of the data for protocol communication. Includes CRC. Modbus messages are framed (separated) by idle (silent) periods.

**Modbus ASCII** — Makes use of ASCII characters for protocol communication.

**Modbus TCP/IP or Modbus TCP** — Modbus variant for communications over TCP/IP networks, connecting over port 502.

 $RTU =$ Remote Terminal Unit  $MTU = Main Terminal$  Unit CRC = Cyclic Redundancy Check TCP = Transmission Control Protocol ASCII = American Standard Code for Information Interchange

## **Structured Text**

# *Networking (in Unity Pro)*

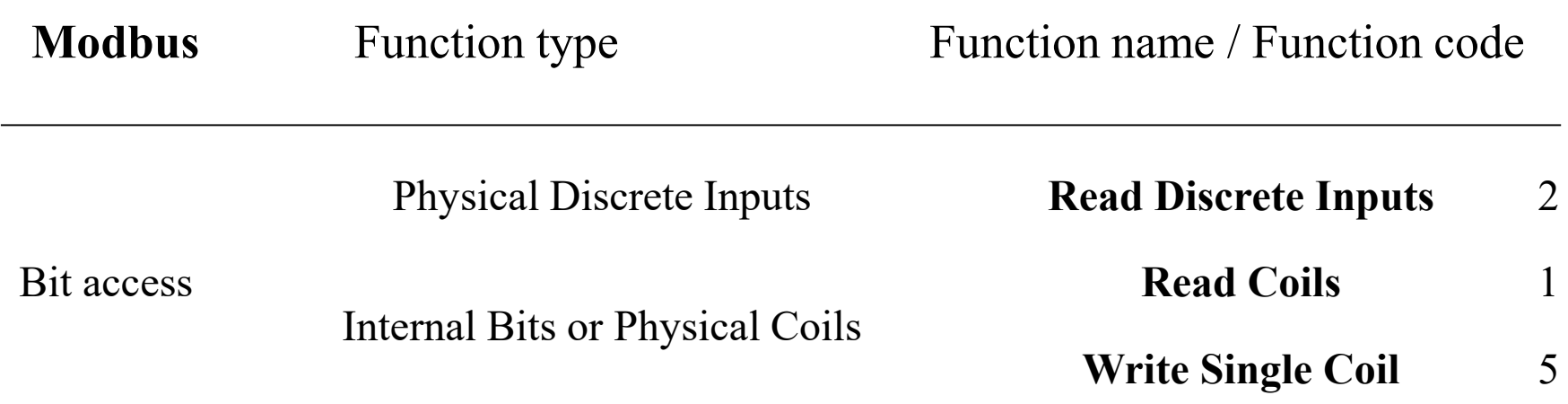

# **Structured Text** *Networking (in Unity Pro) – READ\_VAR*

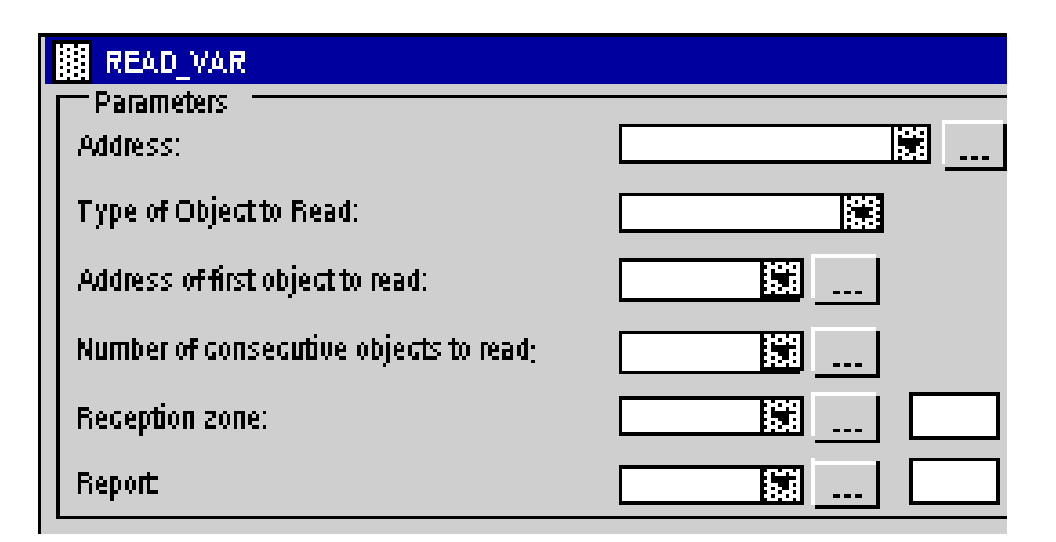

#### **Address of first object to read:**

The possible objects are of the DINT type (variables, constants, immediate value)

#### **Number of consecutive objects to read:** The possible objects are of the INT type (variables, constants, immediate value)

### **Address:** ADDR(STRING) ARRAY [0..5] OF INT

### **Type of object to read:**

'%M' for reading internal bits '%MW' for reading internal words '%S' for reading system bits '%SW' for reading system words '%I' for reading input bits '%IW' for reading input words

#### **Reception zone:**

The reception zone is an integer array. The size of this array depends on the number of objects to read. This integer array can be located or not.

**Report:** The report is an array of 4 integers

#### **IST / DEEC / API Chap. 3 - PLC Programming languages**

# **Structured Text** *Networking (in Unity Pro) – READ\_VAR*

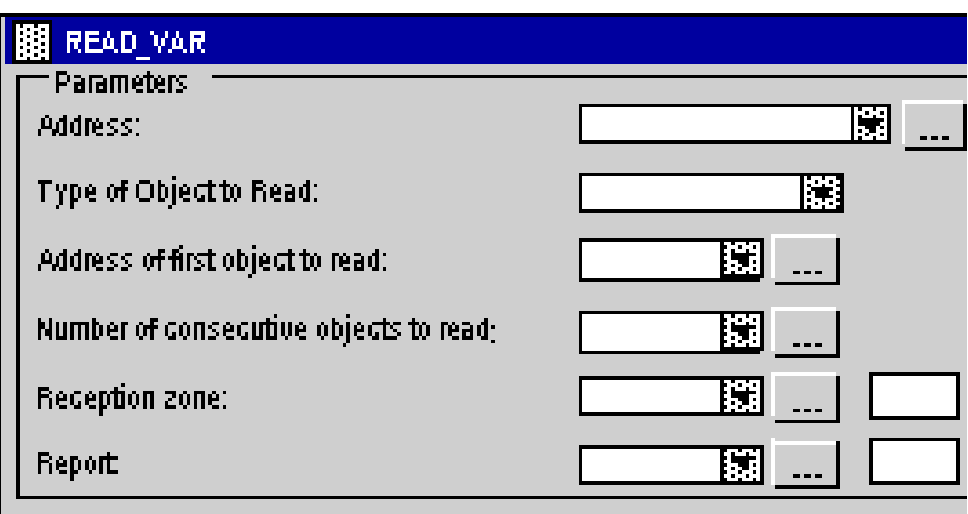

*Challenge: how to make READ\_VAR non-blocking in an operating system without using processes nor threads?*

errors,

# **Structured Text** *Networking (in Unity Pro)*

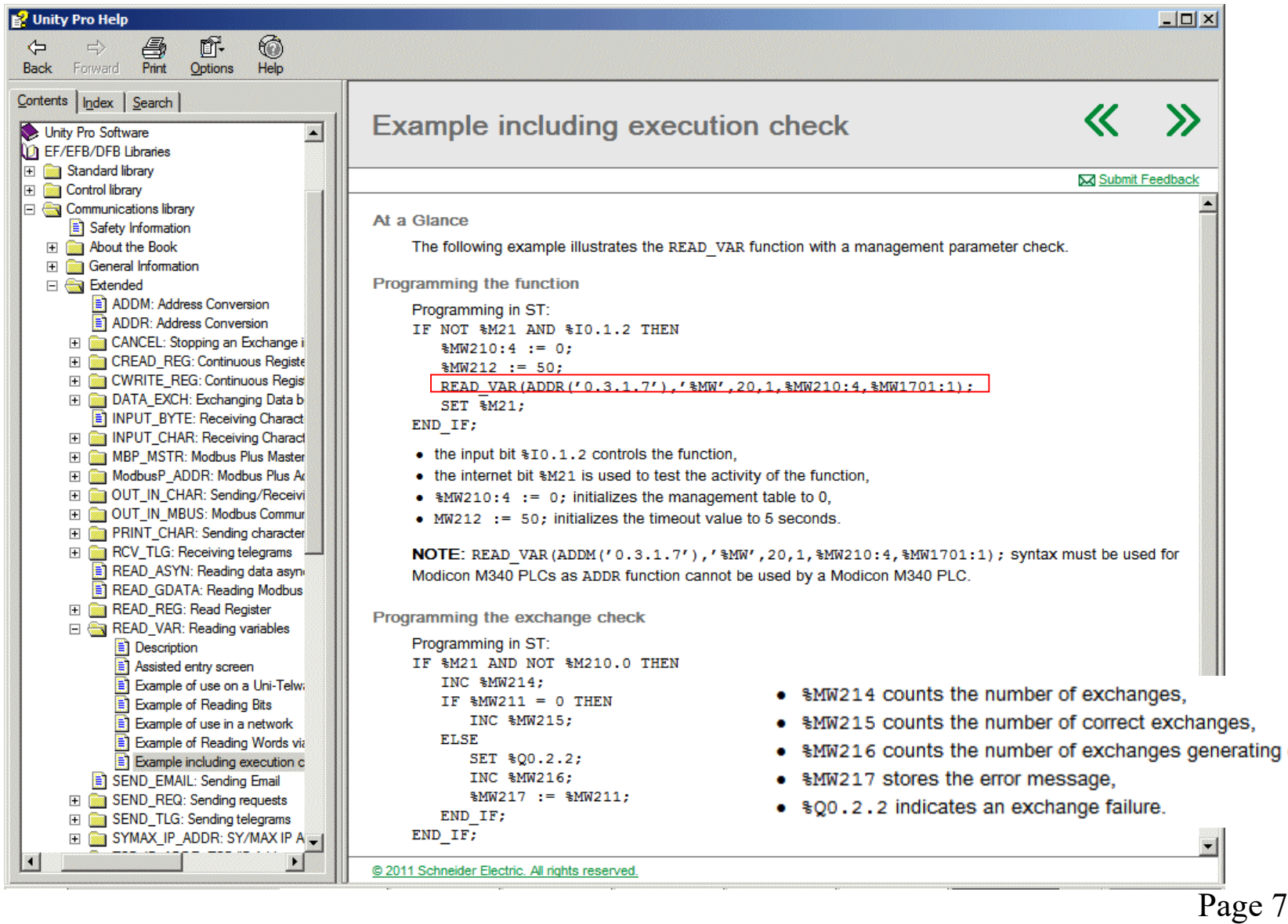